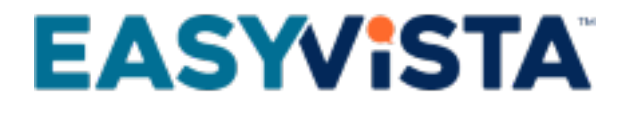

# White Paper Self Help - SaaS

# TABLE OF CONTENTS

#### **Contents**

- [Presentation](#page-3-0)
- [Product glossary](#page-3-1)
- [Overall architecture](#page-3-2)
	- [Access to Self Help](#page-3-3)
	- [Components of different services](#page-3-4)
	- [Adaptability to your constraints](#page-4-0)
	- [Security of your data in transit](#page-6-0)
	- [Need for other environments](#page-6-1)
	- [Browsers](#page-6-2)
	- [Configuration of the client workstation for writers](#page-7-0)
- **[Functional interoperability](#page-8-0)** 
	- [Schematic diagram](#page-8-1)
	- [Overview](#page-8-2)
	- [Web services](#page-8-3)
	- [Email](#page-8-4)
	- [Interoperability with EasyVistaService Manager](#page-9-0)
	- [Interoperability with all other tools](#page-9-1)
	- [VPN connection](#page-9-2)
	- [External flow matrix](#page-10-0)
- [Responsibilities during implementation phases](#page-11-0)
- [Migration to a more recent version](#page-12-0)
	- [Responsibilities](#page-12-1)
	- [Testing the new version](#page-12-2)
	- [Installation in the production environment](#page-13-0)
- [Technical maintenance of environments](#page-14-0)
	- **[Platform security](#page-14-1)**
	- [Maintenance of operational conditions](#page-14-2)
	- [Yearly blackout period](#page-15-0)
- [User authentication](#page-16-0)
	- [Role distribution](#page-16-1)
	- [Self Help Internal authentication](#page-17-0)
	- [Self Help Trusted Provider based on Service Engine](#page-17-1)
- [Authorization management](#page-18-0)
	- [Self Help](#page-18-1)
	- [Virtual agent](#page-18-2)
- [Optional packs](#page-19-0)
	- [Additional pack for document storage](#page-19-1)
	- [On-premises EasyVista to EasyVista.com pack](#page-19-2)
- [Service commitments](#page-20-0)
	- [EasyVista.com](#page-20-1)
	- [Technical infrastructure](#page-21-0)
	- [EasyVista service continuity](#page-22-0)
- Download the **[PDF file](https://wiki.easyvista.com/xwiki/bin/download/Documentation/White+Paper+Self+Help+-+SaaS/EN%20-%20White%20Paper%20Self%20Help%20-%20SaaS.pdf)**

### <span id="page-3-0"></span>**PRESENTATION**

The purpose of this white paper is to help you understand how the SaaS-based Self Help can be integrated within your technical environment.

Because individual constraints and technology choices make each customer's infrastructure unique, every project will undergo a specific analysis during the pre-sales and/or installation phases.

# <span id="page-3-1"></span>**PRODUCT GLOSSARY**

Self Help is based on three main functions:

- A presentation function for procedures and the virtual agent.
- An edition function for procedures and the virtual agent.
- A Self Help Studio thick client installed on the workstations of writers in charge of procedures.

Depending on your project, the edition and presentation functions may be hosted on a single machine or they may be hosted on different machines. The target architecture and integration within your infrastructure must take this into consideration.

# <span id="page-3-2"></span>**OVERALL ARCHITECTURE**

### <span id="page-3-3"></span>**Access to Self Help**

You can access the service:

- Via a URL in the following format: https://xxxxxx.ezvsaas.com.
- Via [web services](https://wiki.easyvista.com/xwiki/bin/view/Documentation/WebService+REST).

No other external access to the platform is authorized, including:

- Access to the database.
- Remote control of servers in the architecture.

### <span id="page-3-4"></span>**Components of different services**

A Self Help platform may be made up of one or more servers.

Depending on the operating requirements and constraints of the project, the architecture may be affected by the following:

- Segregation of roles (edition, presentation or test).
- Load balancing among presentation servers or among server roles.

Each server on the platform can support the following functions:

- A presentation function for procedures and the virtual agent.
- An edition function for procedures and the virtual agent.

### **Single server platform**

All functionalities are supported on the same machine.

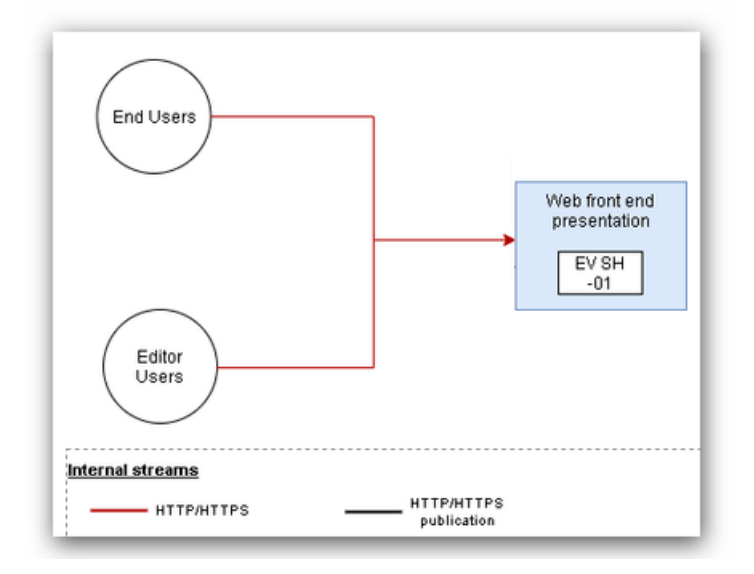

#### **Multi-server platform**

The configuration below is used to dedicate one machine on the platform to the following:

- Edition and testing of procedures.
- Configuration and testing of the virtual agent.

This machine will be in charge of publishing the configurations on presentation servers.

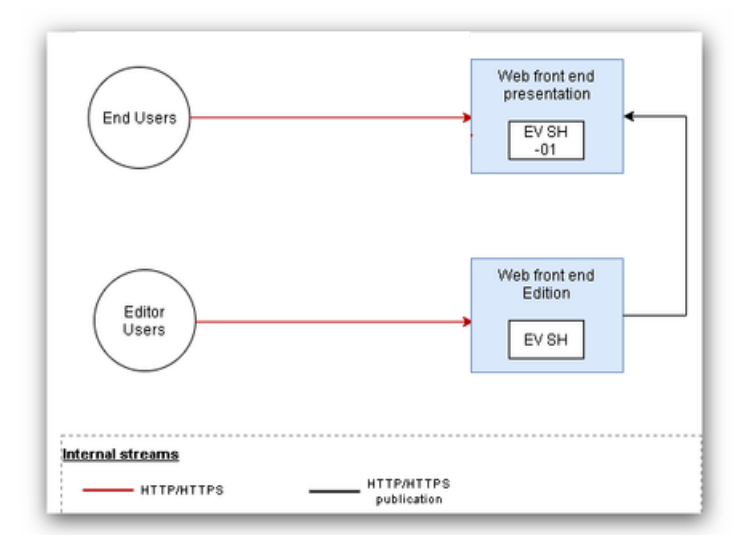

# <span id="page-4-0"></span>**Adaptability to your constraints**

### **Progressive scaling**

The Self Help architecture is scalable. It can be reviewed and modified based on changes in your requirements. You can start your project with a basic architectural model and review it subsequently, for example, when the number of concurrent users increases.

The diagram below shows a few examples of the possible presentation server architectures.

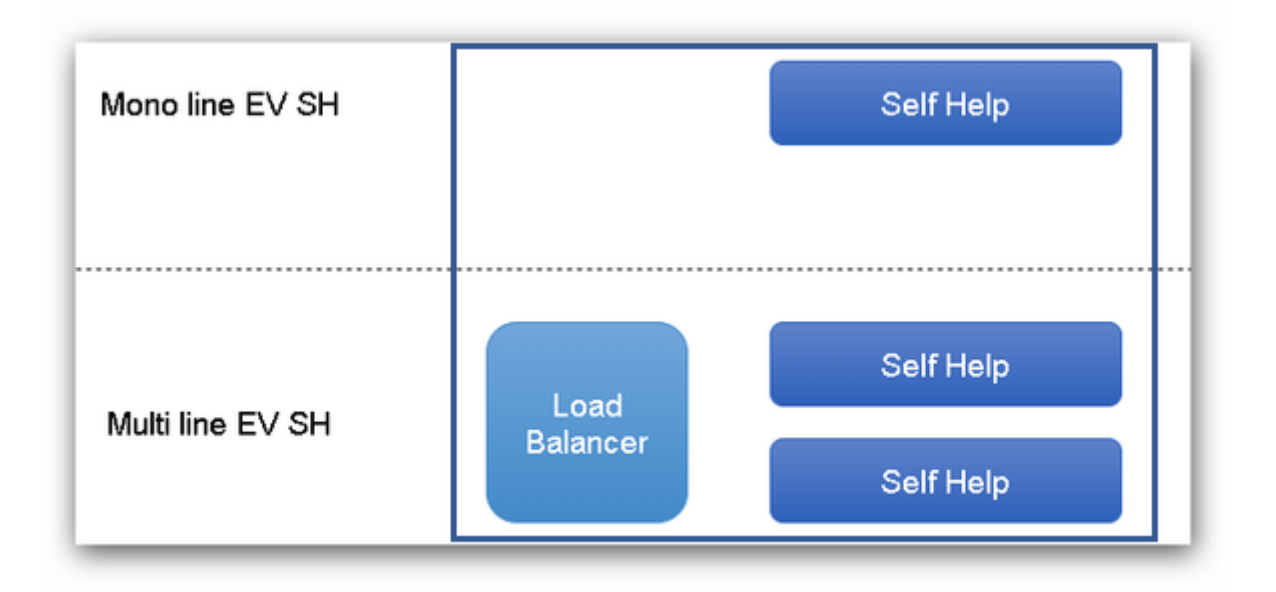

### <span id="page-6-0"></span>**Security of your data in transit**

To safeguard the confidentiality and integrity of data flows, an SSL certificate will systematically be installed on your platform.

If you wish to use your own domain name, you must provide us with a suitable SSL certificate that complies with our security requirements (no self-signed certificates, valid for at least the length of the agreement, etc.).

On EasyVista servers, the SSL layer will be configured in compliance with our security requirements, i.e. not to accept protocols, ciphers, etc. that are known to be vulnerable: SSL v2, SSL v3, TLS v1.0, TLS v1.1, RC4, 3DES, etc.

# <span id="page-6-1"></span>**Need for other environments**

Besides the production environment, you can purchase additional environments to meet your organization's needs.

We recommend creating and maintaining at least one additional environment so that you can test changes before applying them to your production environment. In particular:

- Fixes or major changes to our products.
- Configuration changes to server components such as Apache, Tomcat, SSL, etc.
- Version upgrades or fixes to the operating system or server components.

### <span id="page-6-2"></span>**Browsers**

#### **Suppliers**

Because the browser market is constantly evolving, please refer to our [Supported Web Browsers](https://wiki.easyvista.com/xwiki/bin/view/Documentation/EV+SAS+Supported+Web+browsers#SupportedBrowsers_ev_self_help) wiki page for an up-to-date list of compatible browsers.

### **Configuration**

Pop-ups and JavaScript must be enabled and authorized for Self Help.

The limit of the local cache and temp files must be adequate (> 10 MB).

If you are using the SSL protocol, you should check that the cache is authorized for the secure page.

#### **Antivirus**

On the client workstation, the local antivirus software should not check JS (JavaScript) files systematically because this can lead to performance issues when displaying pages.

#### **Others**

Our services do not require Applets or ActiveX on the client browser.

#### **Cookies**

Our services use cookies in order to improve website functionalities and user experience. These cookies do not contain personal or sensitive data.

Your browser must authorize our services to create cookies.

# <span id="page-7-0"></span>**Configuration of the client workstation for writers**

Self Help Studio is a Java/Eclipse RCP application that runs in connected mode in https (port 443) on TCP/IP on the central edition server. The only infrastructure required is Java Virtual Machine 1.8 shipped and installed with the Studio.

Hardware configuration:

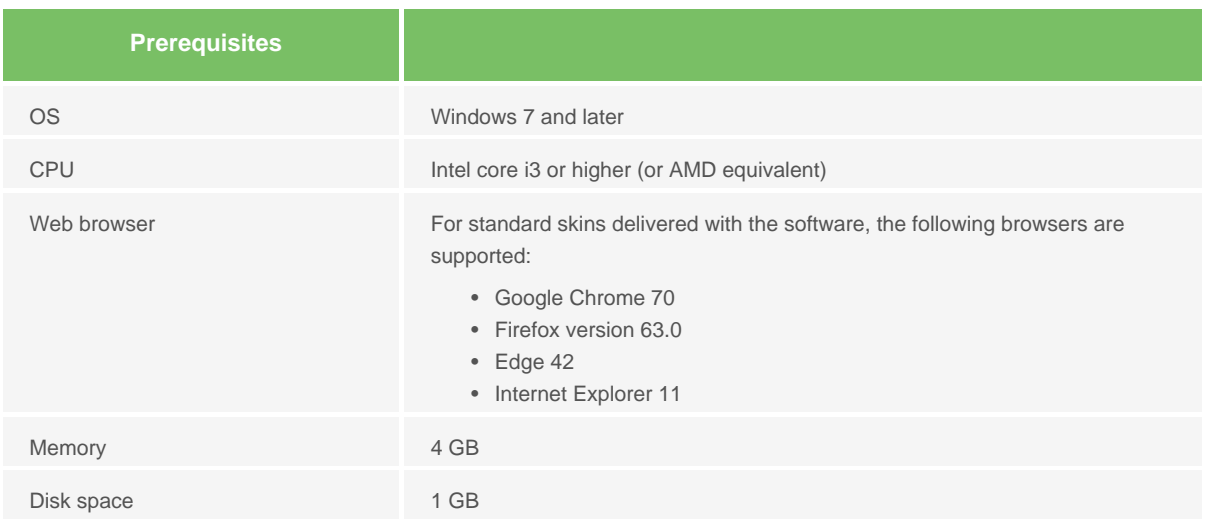

The Studio can be connected to the edition server via a corporate proxy.

# <span id="page-8-0"></span>**FUNCTIONAL INTEROPERABILITY**

### <span id="page-8-1"></span>**Schematic diagram**

The diagram below displays interoperability with Self Help.

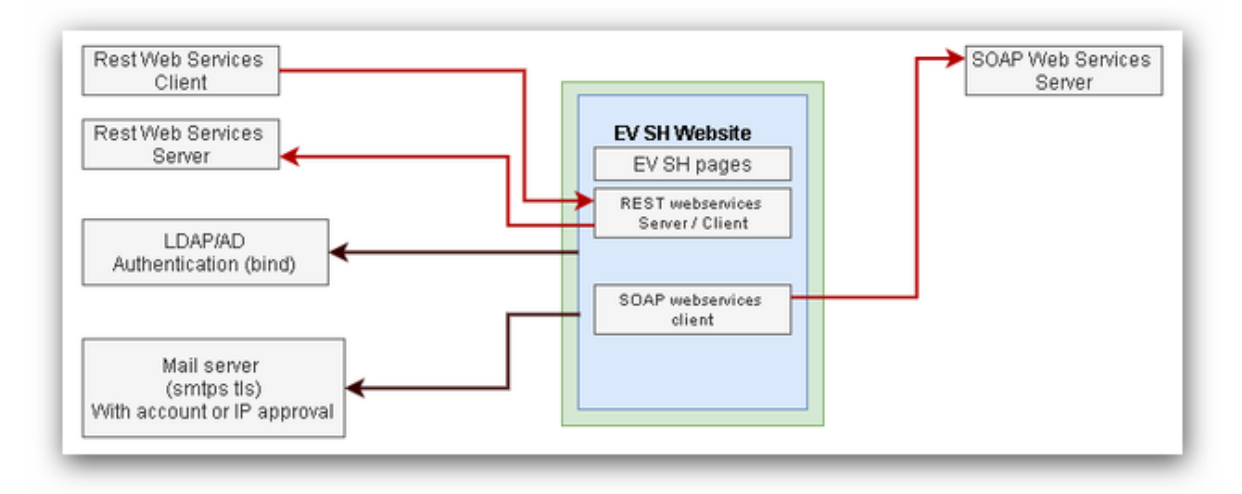

### <span id="page-8-2"></span>**Overview**

EasyVista.com may connect to your infrastructure in order to:

- Validate user IDs and passwords in your LDAP/AD directory.
- Authenticate users automatically using your corporate SSO system.
- Send emails directly from your internal email server.

If your servers have a public IP address or are accessible via your EasyVista.com platform while limiting public access to it, these functionalities can be implemented in accordance with the service catalog conditions.

If your servers are not directly accessible from outside your network, you must implement a VPN connection to enjoy these functionalities.

### <span id="page-8-3"></span>**Web services**

#### **REST provider**

Our services are accessible using REST.

### **SOAP 1.2 and REST client**

The services can use external REST or SOAP 1.2 services.

### <span id="page-8-4"></span>**Email**

Self Help must access your email server to send emails to users.

The following protocols are supported: SMTP / SMTPS / SMTPS with TLS.

### <span id="page-9-0"></span>**Interoperability with EasyVista Service Manager**

Self Help communicates with Service Manager via https/http flows for the following functionalities:

- At the end of Self Help procedures, tickets are created via REST or SOAP in Service Manager.
- Self Help Extractor: from Service Manager to Self Help in https to consolidate procedures in the knowledge base.
- From Service Apps, to present Self Help procedures in https.

### <span id="page-9-1"></span>**Interoperability with all other tools**

Self Help communicates with your tool via https/http flows for the following functionalities:

• At the end of Self Help procedures, tickets are created via REST or SOAP in your tool.

### <span id="page-9-2"></span>**VPN connection**

#### **Bandwidth required**

The bandwidth required depends on the traffic generated by the functionalities described above.

The figures given are estimates designed to give you an idea of the resources necessary.

- Real-time processing
- Sending of emails = <1 KB
- Validation of authentication by login/password = <1 KB

Access to Self Help is performed exclusively via an Internet connection and not through the standard VPN integrated with the platform.

If the customer wants access via the VPN and not via a standard Internet connection, the VPN bandwidth must be scaled accordingly.

A VPN connection is required if you want to integrate EasyVista.com within your infrastructure and if you do not want your servers to be accessible via a public IP address.

#### **VPN connectivity pack**

- Implementation services included in this pack:
	- Implementation of an IPSec VPN or point-to-point private VPN in accordance with the functionality and responsibility conditions outlined in this document.
- Services that can be ordered if the pack is purchased:
	- AD/LDAP authentication.
	- Use of your email server to send data.
	- Three-way SSO system. User credentials sent to EasyVista.com require an additional flow with your servers in order to be decrypted.

#### **VPN connection availability**

Availability and responsibility in the event of maintenance depend on the technology used and the people involved.

If you want the backup platform to have exactly the same VPN service as the main site, you must configure a second VPN. If this is not the case and if you switch to the backup platform, EasyVista will run automatically using the new configuration. Authentication will no longer be performed via your infrastructure, but via the authentication system integrated within EasyVista.

### **Choosing between IPSec VPN and point-to-point private VPN**

Regardless of any restrictions that are part of your company's standards, the following criteria will help you to choose between the two solutions.

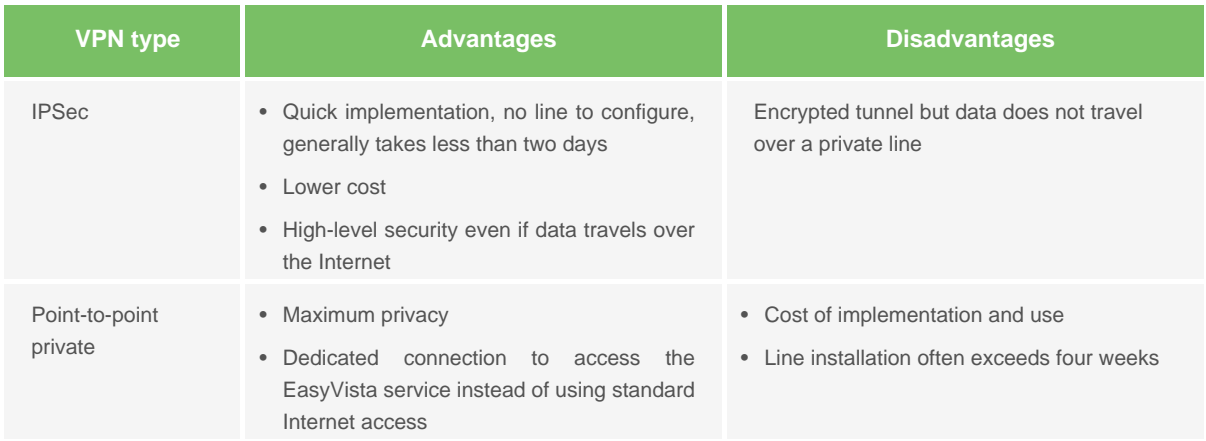

### <span id="page-10-0"></span>**External flow matrix**

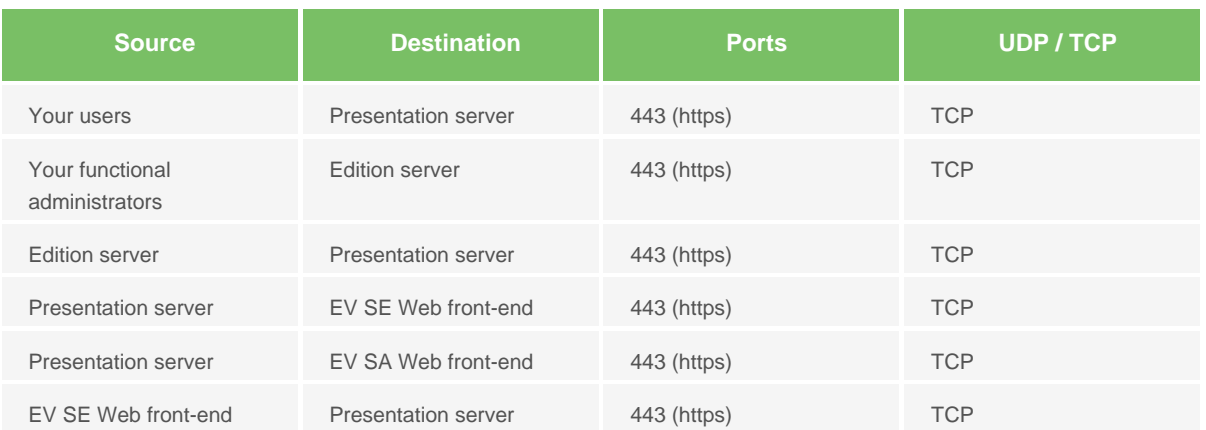

# <span id="page-11-0"></span>**RESPONSIBILITIES DURING IMPLEMENTATION PHASES**

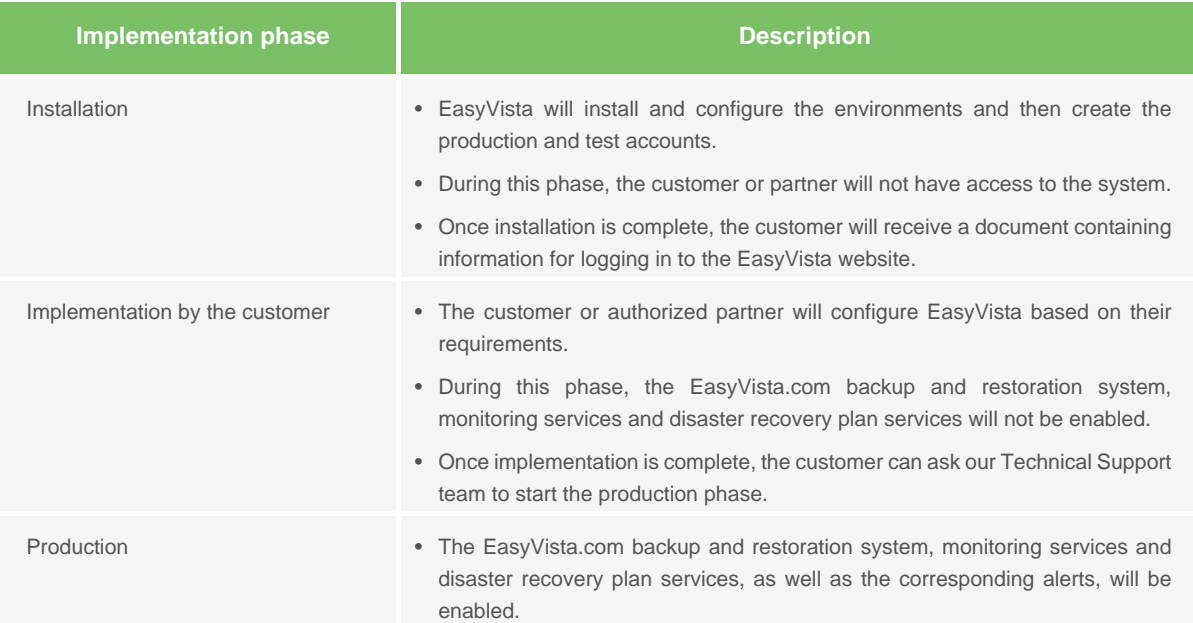

# <span id="page-12-0"></span>**MIGRATION TO A MORE RECENT VERSION**

The migration to a more recent version is part of the EasyVista.com service.

### <span id="page-12-1"></span>**Responsibilities**

The EasyVista CMC (Cloud Management Center) operational teams will perform the migration to the new version based on the standard migration process.

An email will inform you that an update is available and send you a document outlining the new functionalities of the latest version.

Your teams must familiarize themselves with the new functionalities, train users and, if necessary, carry out any configurations as part of this new version.

If required, our consultants or authorized partners are there to provide assistance and technical support.

### <span id="page-12-2"></span>**Testing the new version**

If you have a qualification environment, our teams will first upgrade this environment. This will enable you to test it according to your procedures, e.g. non-regression, new functionalities, etc.

Once this version has been validated by our teams, you can schedule the migration of your production environment together with our teams.

Note: You cannot have two Self Help versions in a given environment.

# <span id="page-13-0"></span>**Installation in the production environment**

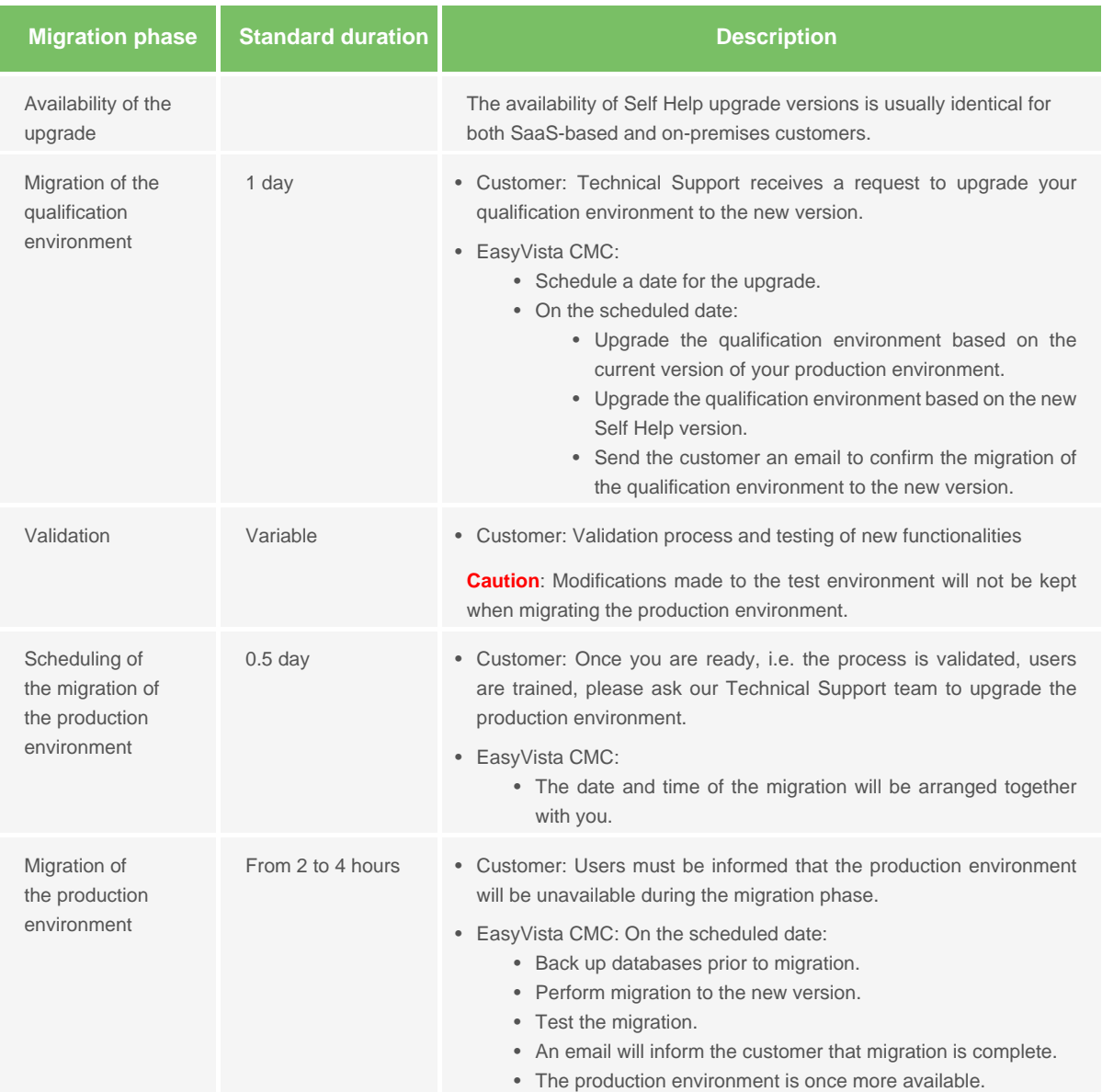

# <span id="page-14-0"></span>**TECHNICAL MAINTENANCE OF ENVIRONMENTS**

### <span id="page-14-1"></span>**Platform security**

#### **Default security**

Our platforms are configured to minimize security risks:

- Automatic access restriction (None by default policy)
- IPS/IDS for detecting malicious access
- Anti-DDOS for reducing risks of unavailability
- Antivirus to ensure system integrity

### **Vulnerability tests**

Vulnerability tests are run weekly by our QUALYS partner on all platforms.

# <span id="page-14-2"></span>**Maintenance of operational conditions**

To enable our teams to keep your platforms in optimal condition, three hours of technical maintenance are scheduled monthly, during which the operating systems and components used are upgraded. Note: The time spent on maintenance may vary as required.

These hours are not included when calculating the platform's unscheduled production downtime. They are determined:

- Automatically by our teams based on observed activity in order to minimize impact on your users, e.g. at night, on Saturdays.
- Jointly with you if you want to select a specific time slot from those available, e.g. at night, on Saturdays.

When an operation is scheduled, an email will inform you of the date, time and duration of the operation.

### <span id="page-15-0"></span>**Yearly blackout period**

A blackout period is systematically scheduled for the last week of calendar year Y and the first week of the calendar year Y+1.

During this period, the number and type of changes authorized on production platforms will be limited.

example

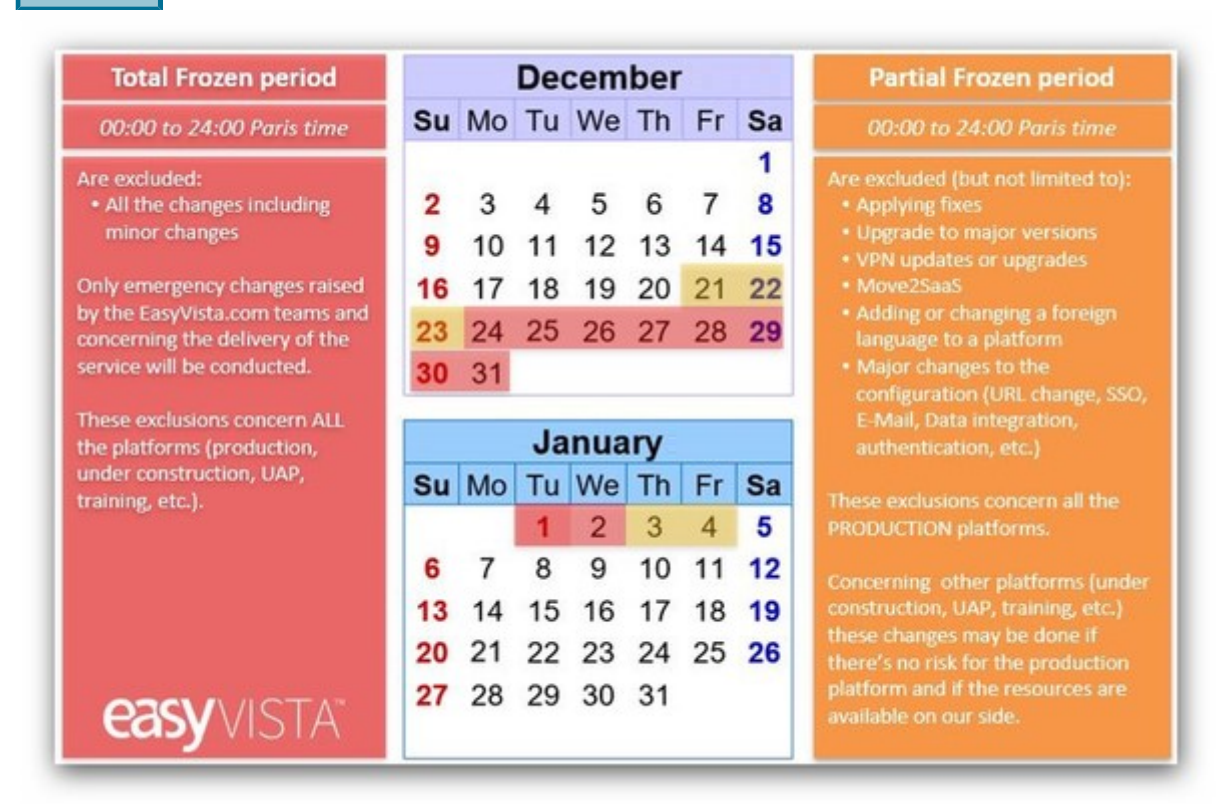

# <span id="page-16-0"></span>**USER AUTHENTICATION**

### <span id="page-16-1"></span>**Role distribution**

For Self Help, we differentiate:

- Authentication: Confirmation of the user identity that is logging in.
- Authorization: Rights of the logged-in user in Self Help.

### **User authentication: Self Help with Service Engine**

Self Help provides the following authentication methods:

- Authentication using the application's internal employee database.
- Authentication via Service Engine.

The authentication methods supported by Service Manager are as follows:

- Authentication using the application's internal employee database.
- Authentication via your LDAP/AD directory.
- Authentication via an SSO system compatible with our services.

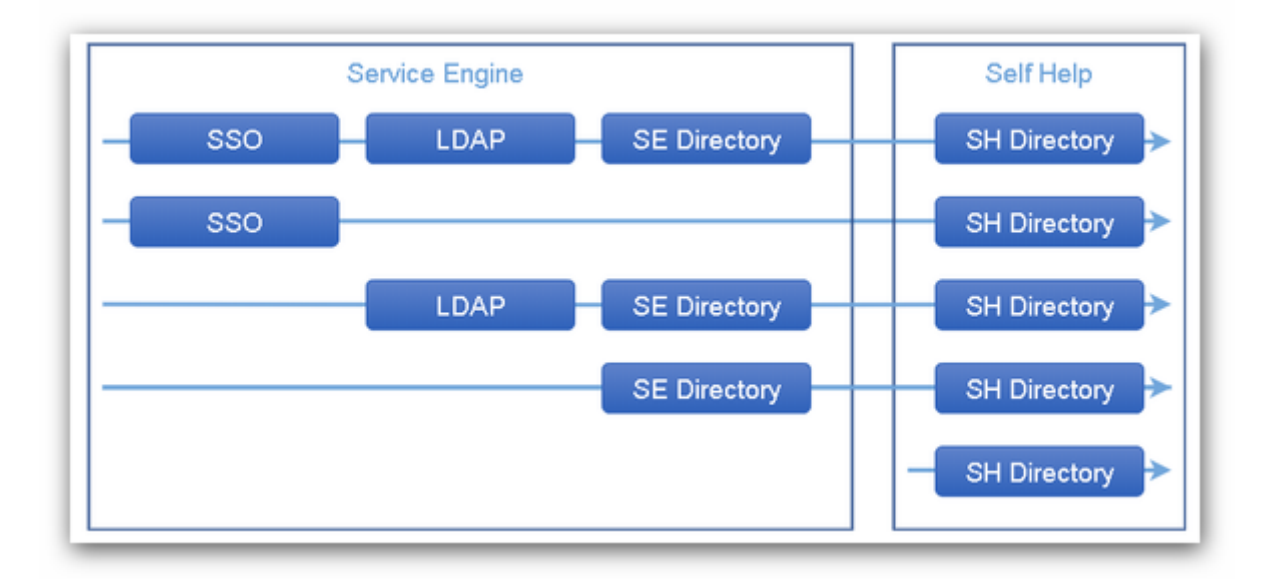

#### **User authentication: Self Help without Service Engine**

Self Help can be connected to another tool without Service Engine.

Self Help provides the following native authentication methods:

- SSO SAML as client of your SSO system.
- Authentication on LDAP servers via a bind.
- Authentication using the application's internal employee database.

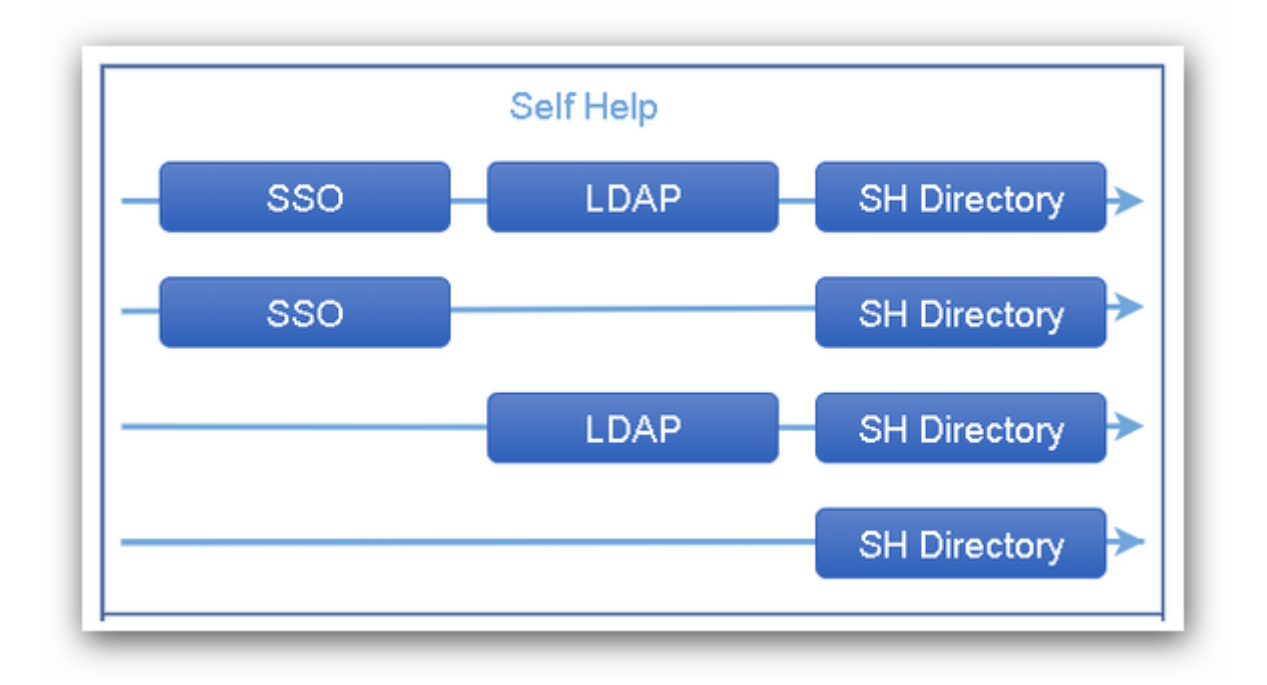

# <span id="page-17-0"></span>**Self Help - Internal authentication**

Passwords are stored in a hash (non-reversible).

In the Self Help directory, users are identified by their login which is also used for authentication. This means that each login can only be used once to identify a given user.

# <span id="page-17-1"></span>**Self Help - Trusted Provider based on Service Engine**

Self Help can use Service Engine to authenticate the user and perform first-level authorization.

In this case:

- Authentication is managed by Service Engine based on the methods configured, i.e. internal authentication, multi LDAP/ AD, SSO.
- Service Engine also performs first-level authorization. Users are known and active with a language defined, etc.
- Once users are validated by Service Engine, Self Help accepts and adds them to its local database if required.

The following information is sent by Service Engine so that Self Help can automatically populate its internal directory and rights management system:

- Full name of the employee.
- Employee login.

Only one Trusted Provider can be associated with Self Help.

# <span id="page-18-0"></span>**AUTHORIZATION MANAGEMENT**

# <span id="page-18-1"></span>**Self Help**

Self Help ensures secure access to the entire application as well as secure access to each project.

### **Access to the application**

An account on the Self Help server is required. This account must be associated with one or more domains, directly or assigned to a member of a user group.

The application is accessed via a login window.

### **Access rights**

Only administrators can access all of the functionalities in the Administration module.

Access rights are defined for each project, e.g. administration, modification, duplication, execution, and are specific to each writer.

# <span id="page-18-2"></span>**Virtual agent**

#### **Users**

User authorizations for communicating with the virtual agent (access to the virtual agent's Self Help project procedures) are managed in the group to which the user belongs.

User groups can be created using various criteria, e.g. department, location, level of skill, etc.

#### **Writers**

Writers are usually subject knowledge experts. They write and publish procedures.

- They are authorized to work on the virtual agent's Self Help projects based on their read, write and publish rights.  $\Box$  See [Access rights management](https://wiki.easyvista.com/xwiki/bin/view/Documentation/SelfHelp+-+Project#WriterRights).
- They are supervised by the Knowledge Manager.
	- The role of this person is to ensure the uniformity of the virtual agent's Knowledge Base, ensuring that each procedure is written in the same way in compliance with the style guide.
	- The Knowledge Manager also makes sure that the topics covered by the virtual agent fall within the functional scope.

# <span id="page-19-0"></span>**OPTIONAL PACKS**

# <span id="page-19-1"></span>**Additional pack for document storage**

This pack enables you to expand the storage capacity for documents attached to procedures.

The size of the database is not taken into consideration in the calculation.

# <span id="page-19-2"></span>**On-premises EasyVista to EasyVista.com pack**

Implementation services included in this pack:

- Migration of your current database to the latest Service Engine version.
- An EasyVista.com platform is provided with your data to validate the migration.
- Once you have evaluated the platform, the definitive migration of your database to EasyVista.com will be scheduled and performed.

# <span id="page-20-0"></span>**SERVICE COMMITMENTS**

### <span id="page-20-1"></span>**EasyVista.com**

#### **Service availability**

This service is available 24/7 apart from the maintenance periods defined below.

We guarantee an availability rate of 99.9% calculated over a quarter, excluding scheduled maintenance periods.

Scheduled maintenance periods must not exceed two hours per month.

### **Performance**

EasyVista servers are sized to ensure that web display performance in the production environment meets our standards.

Loading times vary depending on the page type and configuration. In 90% of cases, it is under two seconds.

Regular measurements are also taken by automated systems on the benchmark platforms and the EasyVista teams are alerted in the event of a problem.

If necessary, Technical Support can provide you with a procedure to follow to check for the most frequently encountered problems:

- Non-standard use of the interface, e.g. too many rows displayed in List mode.
- Identification of components likely to slow down page loading on client workstations (browser cache configuration, antivirus, etc.).
- Analysis of traffic between client workstations and the EasyVista platform to detect problems, e.g. proxy, etc.

Other actions to help you detect context-specific performance issues are available on a fee-paying basis.

### **Platform monitoring**

The platform is automatically monitored by different tools. Alerts are also automatically sent to the EasyVista CMC team.

Aspects covered by monitoring are as follows:

- Data integration process.
- Users connected to the service.
- Workload from application services.
- The slowest requests run on the platform.
- Usage of disk space allocated per agreement.

Availability of the service, IP addresses and the database are automatically checked every 30 seconds.

### **Data backup**

Databases linked to the production account are backed up according to the frequency below:

- Full daily backup, stored for a period of five days.
- Incremental backups run hourly.
- If required, transfer of a monthly database backup to one of your FTP servers.

### **Data restoration request**

All data restoration requests must be made by opening a request in MyEasyVista or through Technical Support, specifying the desired date and time for the restoration.

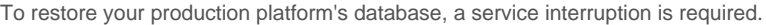

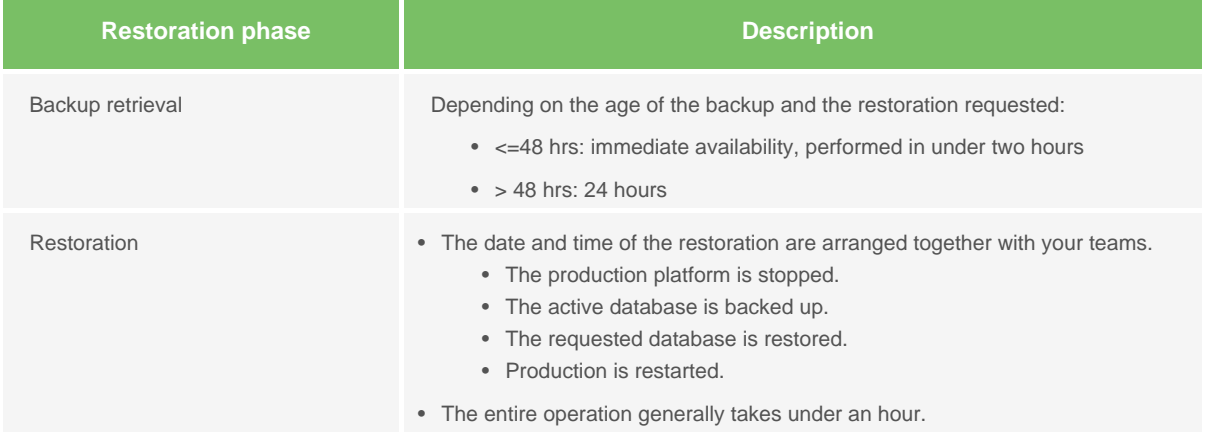

# <span id="page-21-0"></span>**Technical infrastructure**

The EasyVista.com environments are hosted by providers meeting the following standards:

- Tiers 3+ or 4
- ISO 27001, SOC2 certifications
- Data storage locations that meet your legal requirements

# <span id="page-22-0"></span>**EasyVista service continuity**

Automatic monitoring services are implemented on all the platform components. Dedicated teams are responsible for managing any anomalies detected and, if necessary, for restoring the smooth running of the service.

#### **Monitoring process**

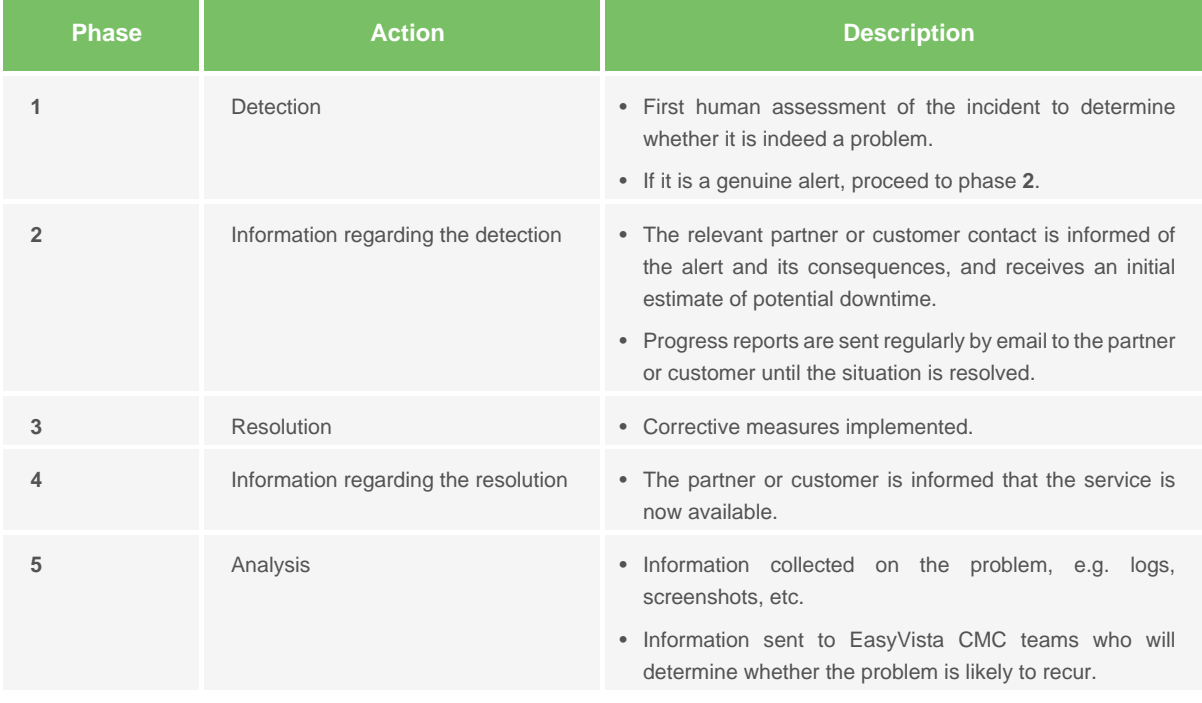

Priority is given to service restoration; analysis of the problem's causes takes second place if it takes too long.

For each monitoring incident, an incident ticket is created.

### **Aspects not included in service continuity**

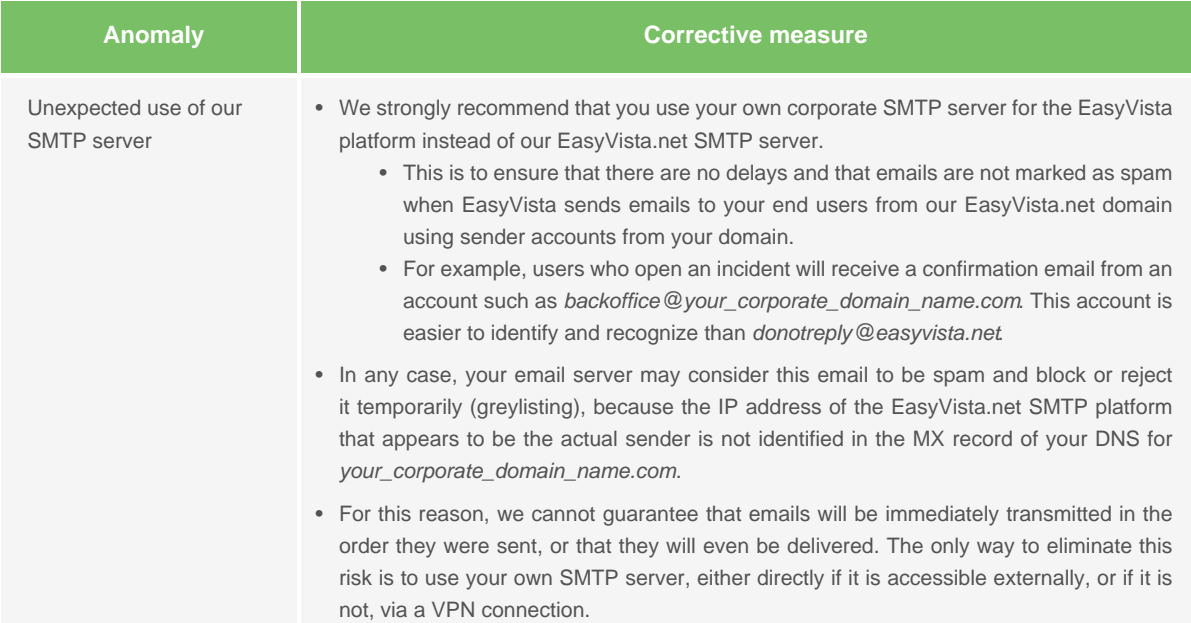

### **Continuity of the monitoring service**

Various sites are qualified and configured for the physical and software administration of the host platform. If the main administration site becomes unavailable, our teams are transferred to a secondary site to prevent any interruption in platform monitoring.

### **Disaster recovery plan**

In the event of prolonged downtime of the main site, a secondary site is available.

- Recovery point objective (RPO) = 2 hours
- Recovery time objective  $(RTO) = 4$  hours

If the disaster recovery plan is triggered, the following measures will be taken:

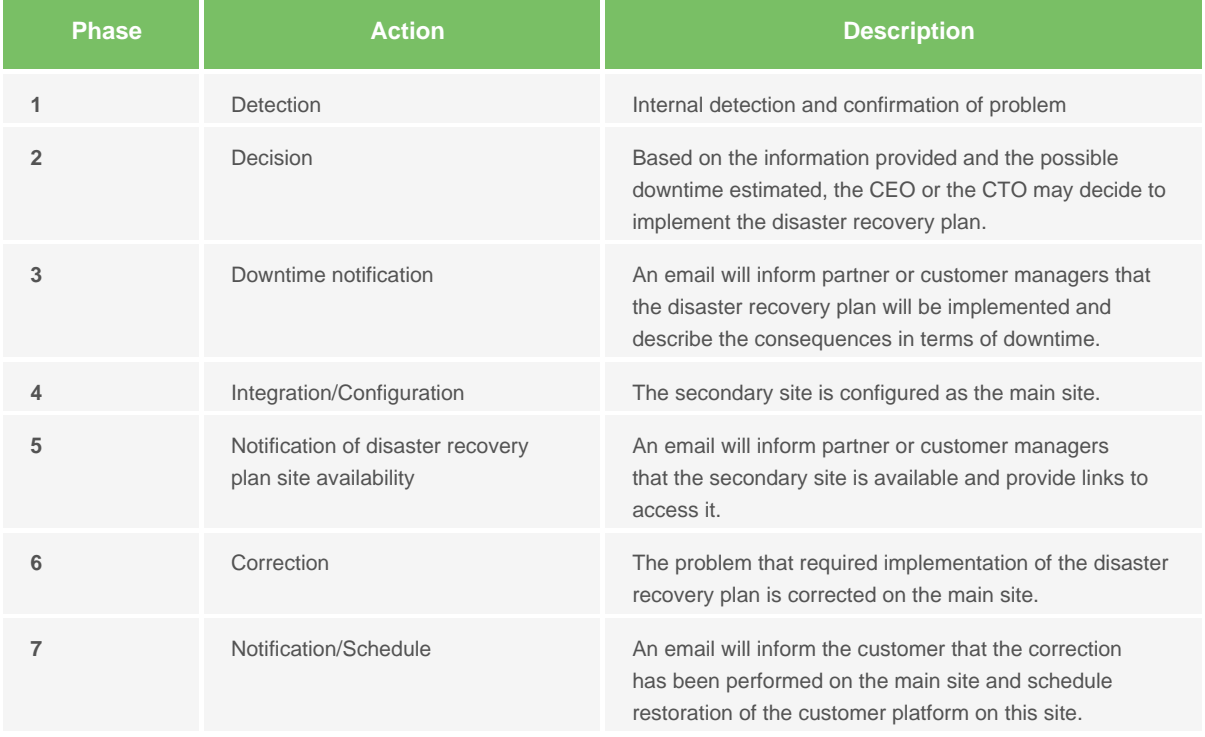

The priority is to restore the availability of the Self Help interface.